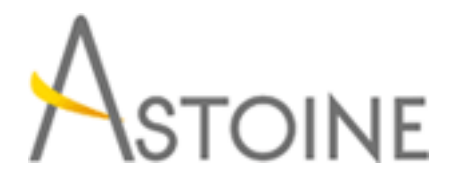

37, Rue de Normandie, Racine, Casablanca - Maroc consulting@astoine.com http://www.astoine.com Tél. : (+212) 522 36 80 40 Fax. : (+212) 522 36 74 63

# Formation Office 365 pour Administrateur

## Description :

Cette formation permet dAdministrer Office 365 comme la gestion des utilisateurs, la cration de Rapports, ladministration d'Exchange Online, Lync Online et SharePoint Online. Un focus particulier est fait sur la gestion des autorisations en fonction de la stratgie de scurit de lentreprise.

# La durée :

 $\mathfrak{D}$ 

### Programme :

#### Introduction :

- Vue d'ensemble des différents produits existant sur la solution
- Vue d'ensemble sur les différentes offres proposées par Microsoft
- Vue d'ensemble sur la plateforme office 365

#### Administration General :

- Gestion des utilisateurs
- Création et modification des comptes utilisateur
- Gestion des mots de passe utilisateur
- Affectation des licences
- Gestion des paramètres de service
- Création des Rapport
- Gestion des logiciels utilisateurs
- Création des demandes de service

#### Administration Exchange Online :

- Gestion des comptes
- Création et modification des boites email
- Création des groupes de distribution
- Création et gestion d'accès aux boites partagées
- Création des dossiers Publics
- Flux de messagerie
- Création des règles
- Traçage des emails

#### Administration Lync Online :

- Gestion des fonctionnalités des utilisateurs
- Organisation et Communications externes

#### Administration SharePoint Online :

- Centre d'administration General
- Administration des sites
- Création et personnalisation d'un site
- Gérer les autorisations d'un site
- Création et gestion des groupes d'utilisateur
- Administration des bibliothèques et liste
- Création et personnalisation des bibliothèques et listes
- Création et personnalisation des affichages des bibliothèques et listes
- Création des métadonnées
- Activer et configurer le contrôle de version
- Gérer les autorisations d'une bibliothèque et liste